# МИНОБРНАУКИ РОССИИ

Федеральное государственное бюджетное образовательное учреждение

высшего образования

«Костромской государственный университет»

(КГУ)

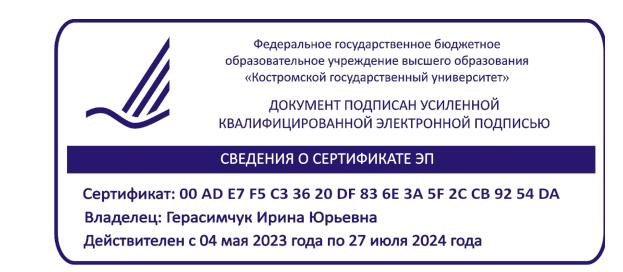

# РАБОЧАЯ ПРОГРАММА ДИСЦИПЛИНЫ

# **РЕКЛАМНАЯ ФОТОГРАФИЯ**

Направление подготовки/ специальность: **29.03.04 Технология художественной обработки материалов**

Направленность/ специализация: **Современные технологии ювелирно-художественных производств**

Квалификация выпускника: **бакалавр**

**Кострома 2023**

Рабочая программа дисциплины Рекламная фотография разработана в соответствии с Федеральным государственным образовательным стандартом высшего образования – бакалавриат по направлению подготовки 29.03.04 Технология художественной обработки материалов, Приказ Минобрнауки России от 22.09.2017 г. № 961.

- Разработал: Колодий-Тяжов Леонид Анатольевич, доцент, к.э.н., доцент кафедры Технологии художественной обработки материалов, художественного проектирования, искусств и технического сервиса
- Рецензент: Лебедева Татьяна Викторовна, доцент, к.т.н., доцент кафедры Технологии художественной обработки материалов, художественного проектирования, искусств и технического сервиса

#### ПРОГРАММА УТВЕРЖДЕНА:

На заседании кафедры Технологии художественной обработки материалов, художественного проектирования, искусств и технического сервиса:

Протокол заседания кафедры №9 от 31 мая 2023 г.

Шорохов Сергей Александрович, к.т.н., доцент

#### **1. Цели и задачи освоения дисциплины**

#### **Цель дисциплины**:

Формирование у студентов базовой системы знаний и практических навыков, необходимых для успешно решения задач по созданию фотографий высокого качества в разных жанрах, по представлению и рекламе ювелирных и художественных изделий. Темы дисциплины, способствуют формированию креативного мышления и дают мощный инструмент для решения творческих задач в области дизайна и рекламы нацеленные на овладение основами фотографической техники и технологий, на закрепление навыков тонового и цветового композиционного решений применительно к рекламно-дизайнерским задачам, на превращение фотоаппарата в управляемый творческий инструмент на базе теории, приведенной в систему знаний.

#### **Задачи дисциплины:**

– изучение истории становления и развития искусства фотографии;

– ознакомление с основными методами и приемами рекламной фотографии;

– освоение практических навыков применения профессионального фотооборудования в создании фотоматериала для дизайна и рекламы.

– овладение практическими навыками представления результатов своей профессиональной деятельности с использованием современных и цифровых технологий и с учетом специфики сферы.

Дисциплина направлена на профессионально-трудовое воспитание обучающихся посредством содержания дисциплины и актуальных технологий.

## **2. Перечень планируемых результатов обучения по дисциплине**

В результате освоения дисциплины обучающийся должен:

#### **освоить компетенции:**

**КС-42** Способность представлять результаты своей профессиональной деятельности, используя современные и цифровые технологии.

#### **Код и содержание индикаторов компетенций:**

**КС-42.1 Знать** основные принципы представления результатов своей профессиональной деятельности.

**КС-42.2 Уметь** осуществлять выбор способов представления результатов своей профессиональной деятельности с использованием современных и цифровых технологий.

**КС-42.3** Владеть навыками представления результатов с использованием современных и цифровых технологий с учетом специфики сферы профессиональной деятельности.

## **Требования к уровню освоения содержания дисциплины:**

#### **знать:**

**42.1.2** Знает основные принципы и современные технологии представления результатов своей деятельности в области рекламной фотографии.

#### **уметь:**

**42.2.2** Умеет применять основные принципы и современные технологии представления результатов своей деятельности в области рекламной фотографии.

#### **владеть:**

**42.3.2** Владеет навыками применения современных технологий представления результатов своей деятельности в области рекламной фотографии.

## **3. Место дисциплины в структуре ОП ВО**

Дисциплина относится к элективным дисциплинам части, формируемой участниками образовательных отношений, Блока 1. Дисциплины (модули) учебного плана. Изучается в 7 семестре очной формы обучения.

Изучение дисциплины основывается на ранее освоенных дисциплинах: Введение в специальность, Основы композиции и цветоведение.

Изучение данной дисциплины позволяет расширить компетентностный профиль обучаю-

щихся и способствует успешному выполнению выпускной квалификационной работы.

# **4. Объём дисциплины**

# **4.1. Объём дисциплины в зачётных единицах с указанием академических часов и виды учебной работы**

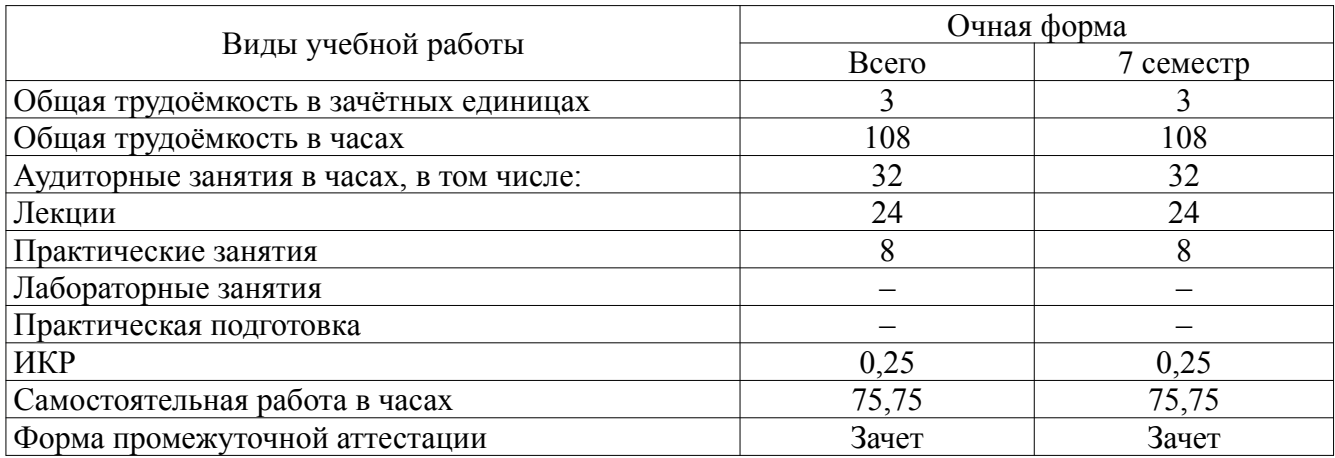

# **4.2. Объём контактной работы на 1 обучающегося**

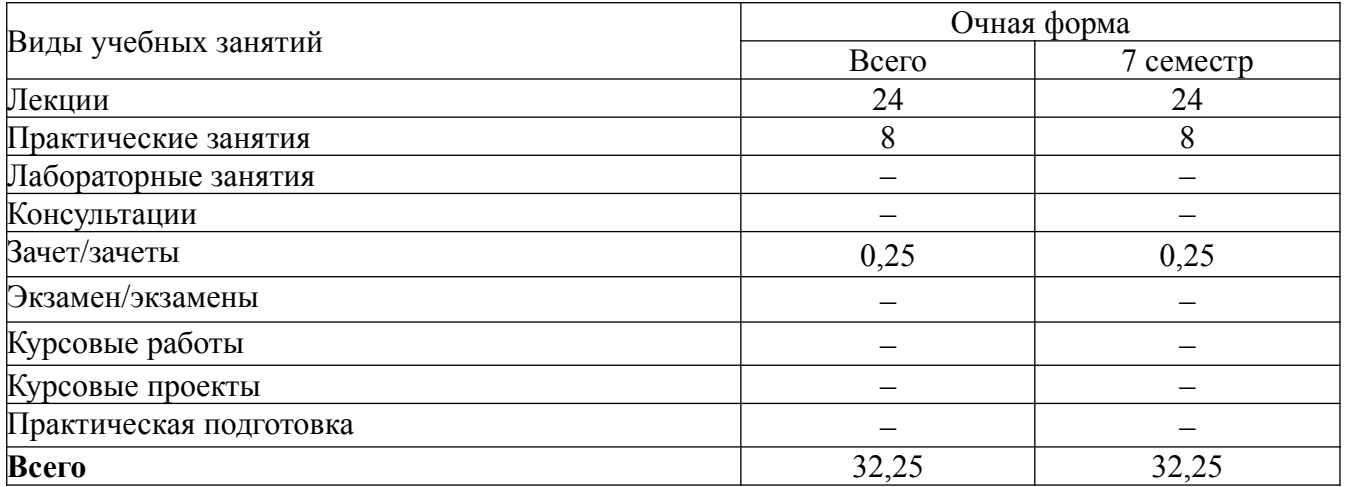

# **5. Содержание дисциплины, структурированное по темам (разделам), с указанием количества часов и видов занятий 5.1. Тематический план учебной дисциплины**

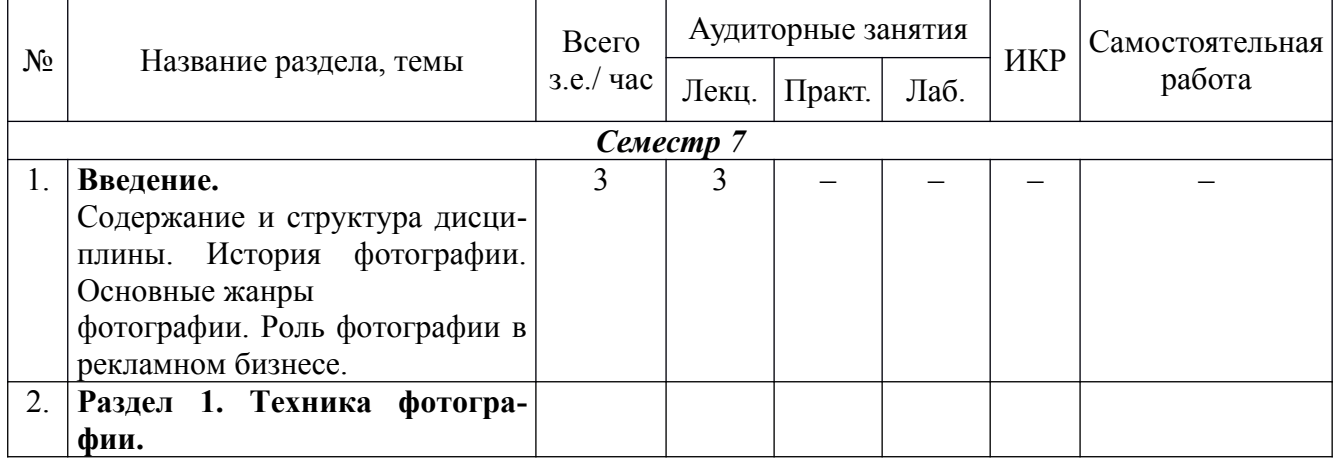

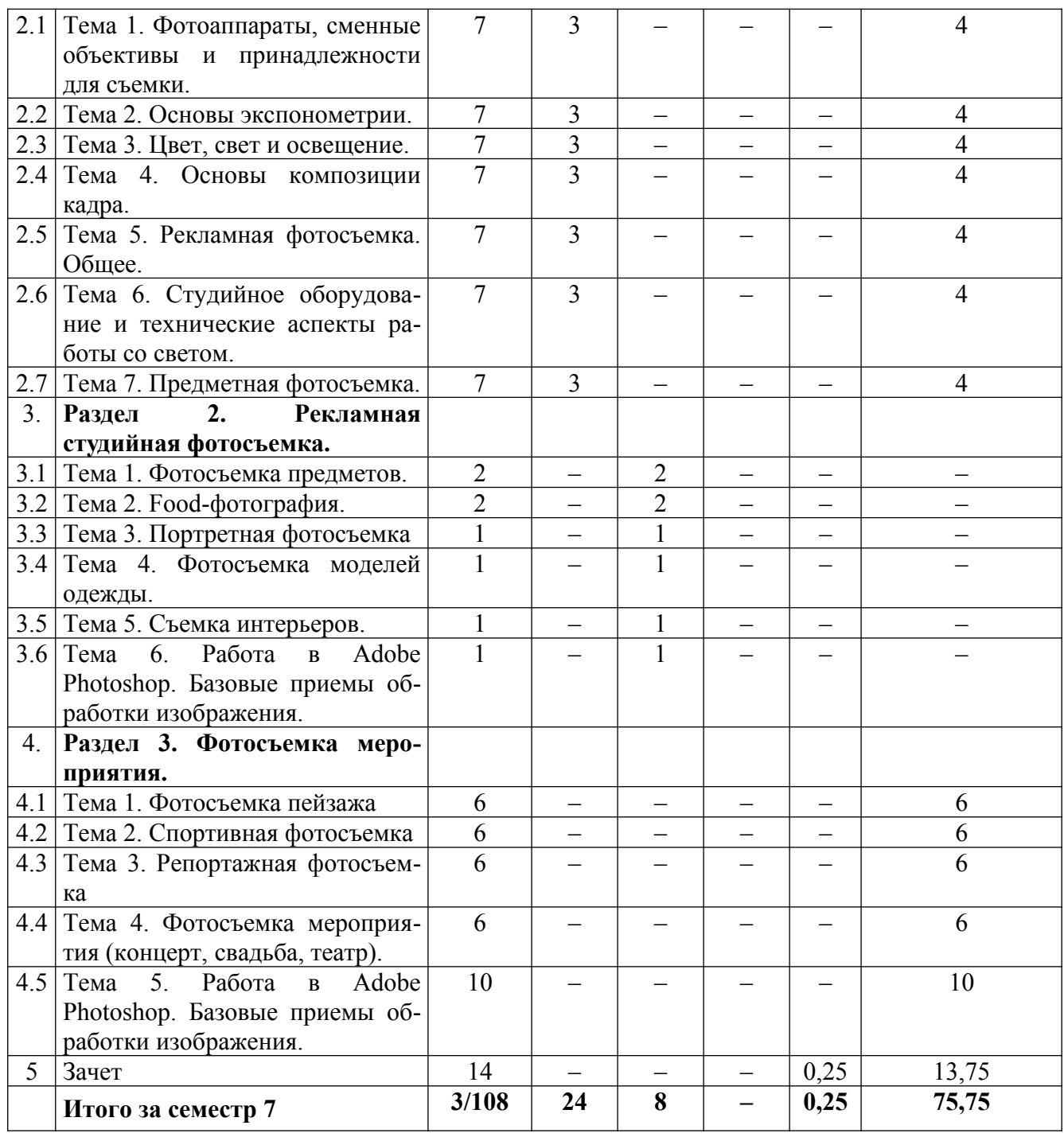

# **5.2. Содержание дисциплины**

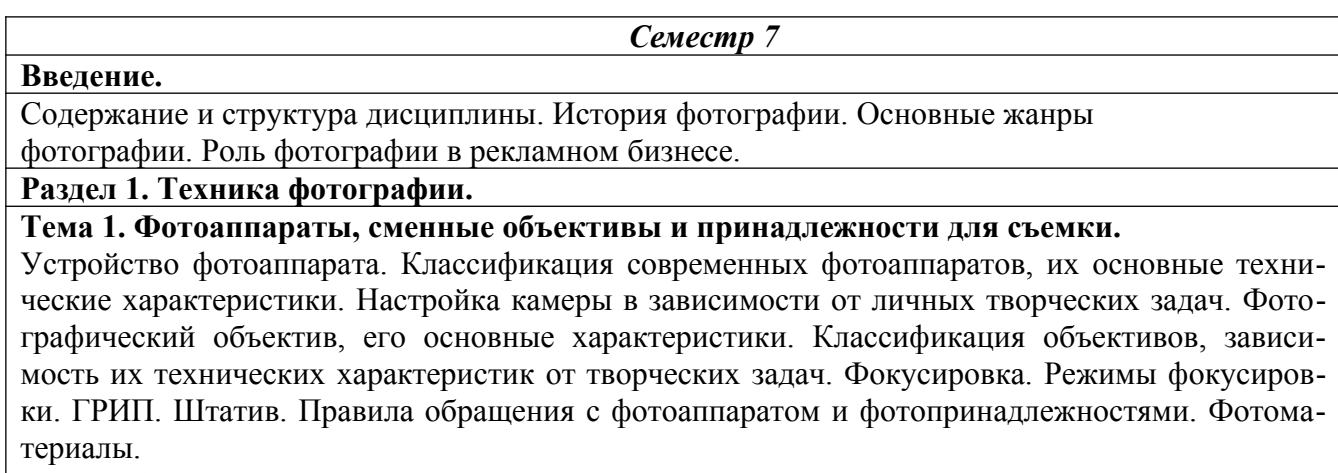

**Тема 2. Основы экспонометрии.** 

Экспозиционные параметры (диафрагмы, выдержка, ISO). Диафрагма и разрешение. Фокусное расстояние. Характеристики объекта съемки. Способы и средства определения правильной экспозиции. Брекетинг экспозиции. Закон взаимозаместимости. Режимы съемки. Матрицы. Количество пикселей. Форматы файлов. Память. Характеристики светочувствительного материала. Баланс белого.

## **Тема 3. Цвет, свет и освещение.**

Значение цвета. Теория цвета. Основные характеристики света и цвета. Устройство человеческого глаза. Восприятие мозгом. Нейтральный серый. Контраст. Световые величины. Преобразование светового потока. Характеристики освещения. Взаимодействие источников света с объектами освещения. Классификация направления света. Способы регулирования фотографического изображения в условиях естественного освещения. Рефлекторы и отражатели. Встроенная и беспроводная вспышки. Работа со вспышкой. Режимы работы беспроводной вспышки.

#### **Тема 4. Основы композиции кадра.**

Принцип целостности как основа композиции. Равновесие. Ритм. Линейная, тональная и воздушная перспективы. Работа с фоном. Пропорции изобразительной поверхности. Горизонт. Диагонали, их направления. Правило третей и золотое сечение. Обрамление снимка. Форматы снимка.

#### **Тема 5. Рекламная фотосъемка. Общее.**

Рекламная фотосъемка, ее отличительные особенности. Психология подачи рекламного продукта. Стиль и тема. Контекст. Разработка сценария. Создание абстракции. Монтаж фотографии. Коммерческие аспекты рекламной фотографии. Работа с заказчиком.

#### **Тема 6. Студийное оборудование и технические аспекты работы со светом.**

Виды источников света. Постоянный и импульсный. Их особенности и область применения. Светоформирующие насадки. Схемы освещения. Создание эффектов. Техническая поддержка и безопасность.

#### **Тема 7. Предметная фотосъемка.**

Определение назначения конечного результата (месторасположения, необходимый формат файла). Обсуждение рекламного замысла. Подготовка к съемке.

#### **Раздел 2. Рекламная студийная фотосъемка.**

#### **Тема 1. Фотосъемка предметов.**

Подбор реквизита. Композиционное построение кадра. Световые акценты. Выявление текстуры. Фактура. Настроение. Особенности съемки бликующих предметов. Закон отражения. Передача объема при съемке стеклянных предметов. Использование лайт-куба. Съемка. Работа в Photoshop: корректировка, варианты эффектной подачи, создание диптрихов.

#### **Тема 2. Food-фотография.**

Стилистика. Особенности психологической подачи. Роль и особенности подготовки к съемке. Фотосъемка: варианты подачи материала. Съемка для меню. Техника безопасности для оборудования. Работа в Photoshop: Цветокорректировка, варианты эффектной подачи.

#### **Тема 3. Портретная фотосъемка.**

Особенности постановки освещения. Подбор фона. Психологический контакт с моделью. Съемка. Работа в Photoshop: Детальная обработка портрета (глаза, волосы, аксессуары). Цветокорректировка. Тон фотографии. Работа с корректирующими слоями.

#### **Тема 4. Фотосъемка моделей одежды.**

Знакомство с коллекцией, обсуждение творческого замысла, выбор места проведения съемок. Подбор моделей и реквизита для съемок. Техника подачи позы. Дополнительные эффекты (съемка дыма, эффект тумана). Фотосъемка. Работа в Photoshop: обработка фотографии; создание коллажа; алгоритм вырезания объектов из фотографии.

#### **Тема 5. Съемка интерьеров.**

Правила и законы съемки интерьеров. Оборудование. Освещение. Работа в Photoshop: Корректировка с оптического искажения объектов.

#### **Тема 6. Работа в Adobe Photoshop.**

Базовые приемы обработки изображения. Кадрирование. Уровни. Цветовой баланс. Насыщенность. Инструменты выделения. Клонирование. Фильтры. Горячие клавиши. Цветовая модель (RGB, CMYK). Возможности цифровой цветокоррекции. Работа инструментами: кривые, каналы. Написание сценариев обработки снимка. Плагины для Adobe Photoshop.

## **Раздел 3. Фотосъемка мероприятия.**

## **Тема 1. Фотосъемка пейзажа.**

Особенности фотографического пейзажа. Техника пейзажной фотографии. Штатив. Светофильтры в пейзажной фотографии. Градиентный светофильтр. Поляризационный фильтр.

## **Тема 2. Спортивная фотосъемка.**

Особенности спортивной фотосъемки. Техника спортивной фотографии. Съемка с проводкой.

## **Тема 3. Репортажная фотосъемка.**

Особенности репортажной фотосъемки. Эмоциональное и смысловое содержание кадра. Этические моменты. Приемы и техника репортажной фотосъемки.

### **Тема 4. Фотосъемка мероприятия (концерт, свадьба, театр).**

Особенности фотосъемки мероприятия. Эмоциональное и смысловое содержание кадра. Приемы и техника фотосъемки мероприятия.

**Тема 5. Работа в Adobe Photoshop. Базовые приемы обработки изображения.**

Возможности цифровой цветокоррекции. Создание портфолио.

## **6. Методические материалы для обучающихся по освоению дисциплины**

## **6.1. Самостоятельная работа обучающихся по дисциплине**

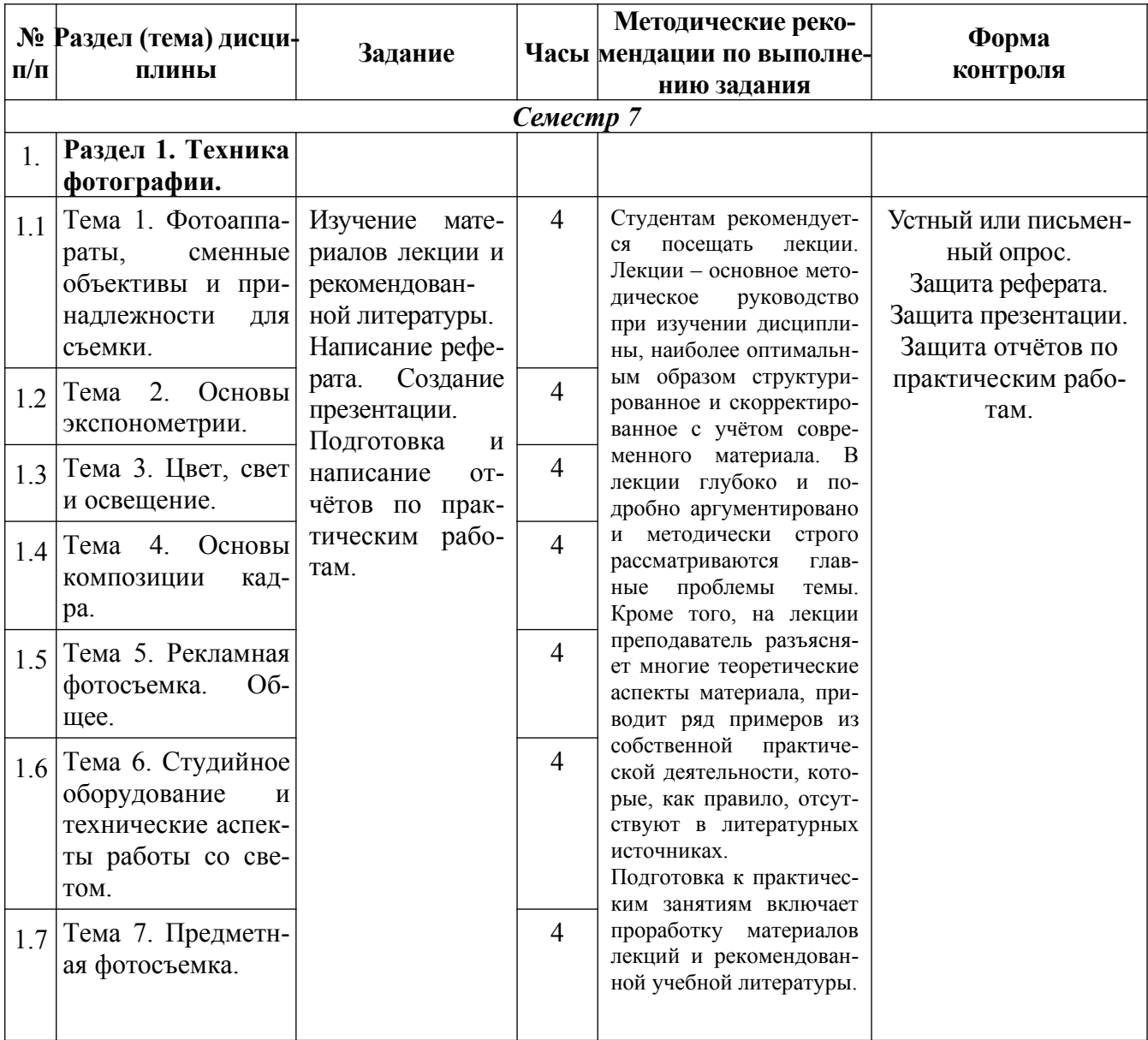

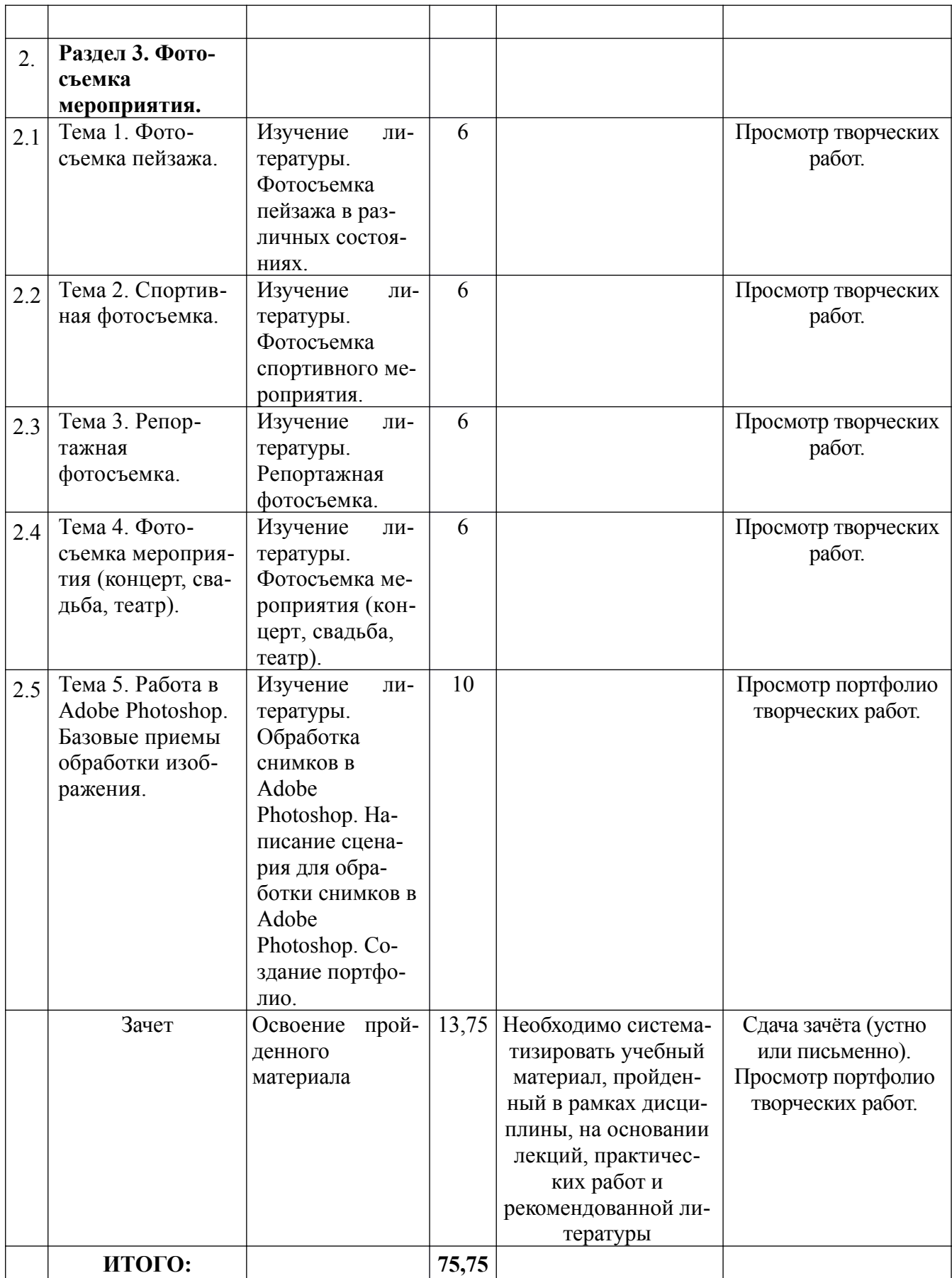

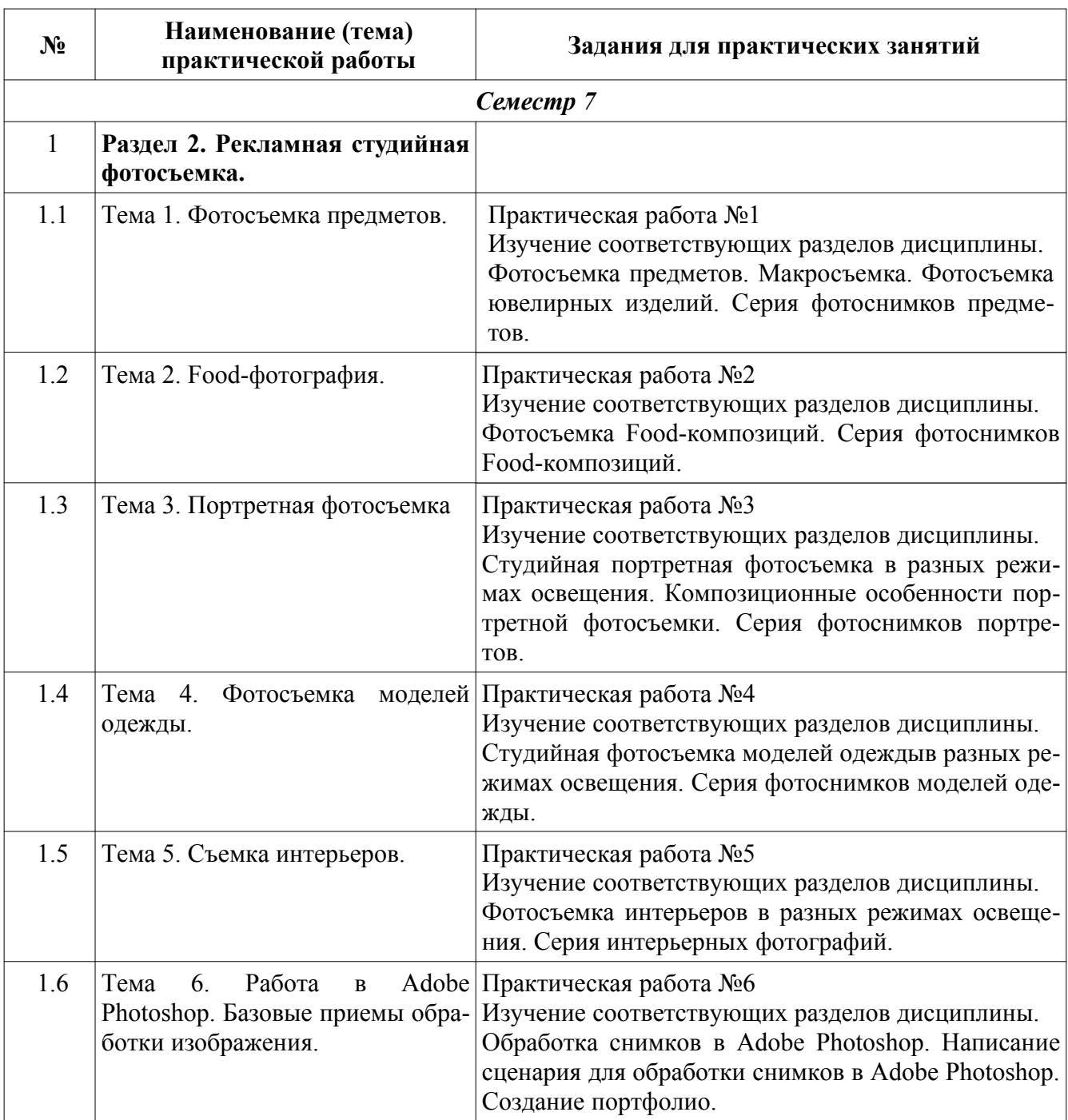

# **6.2. Тематика и задания для практических занятий**

# **7. Перечень основной и дополнительной литературы, необходимой для освоения дисциплины**

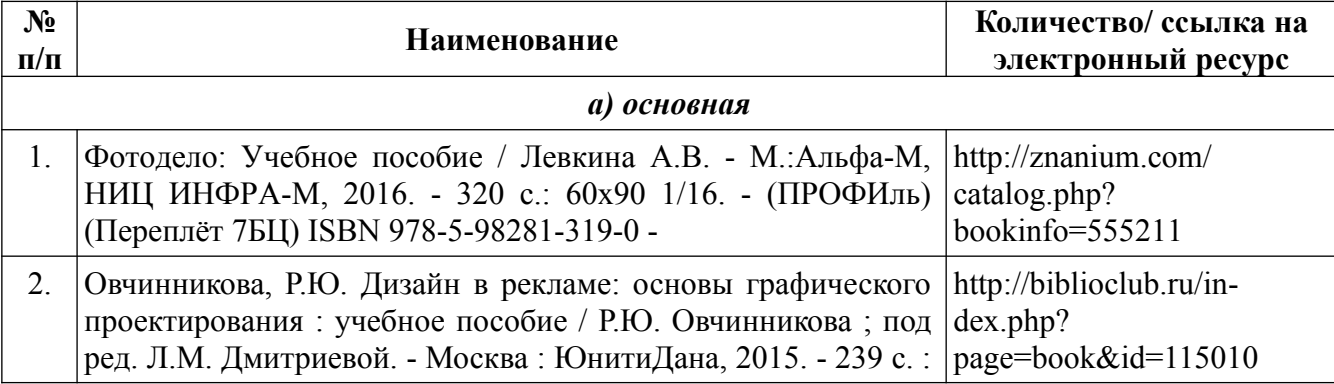

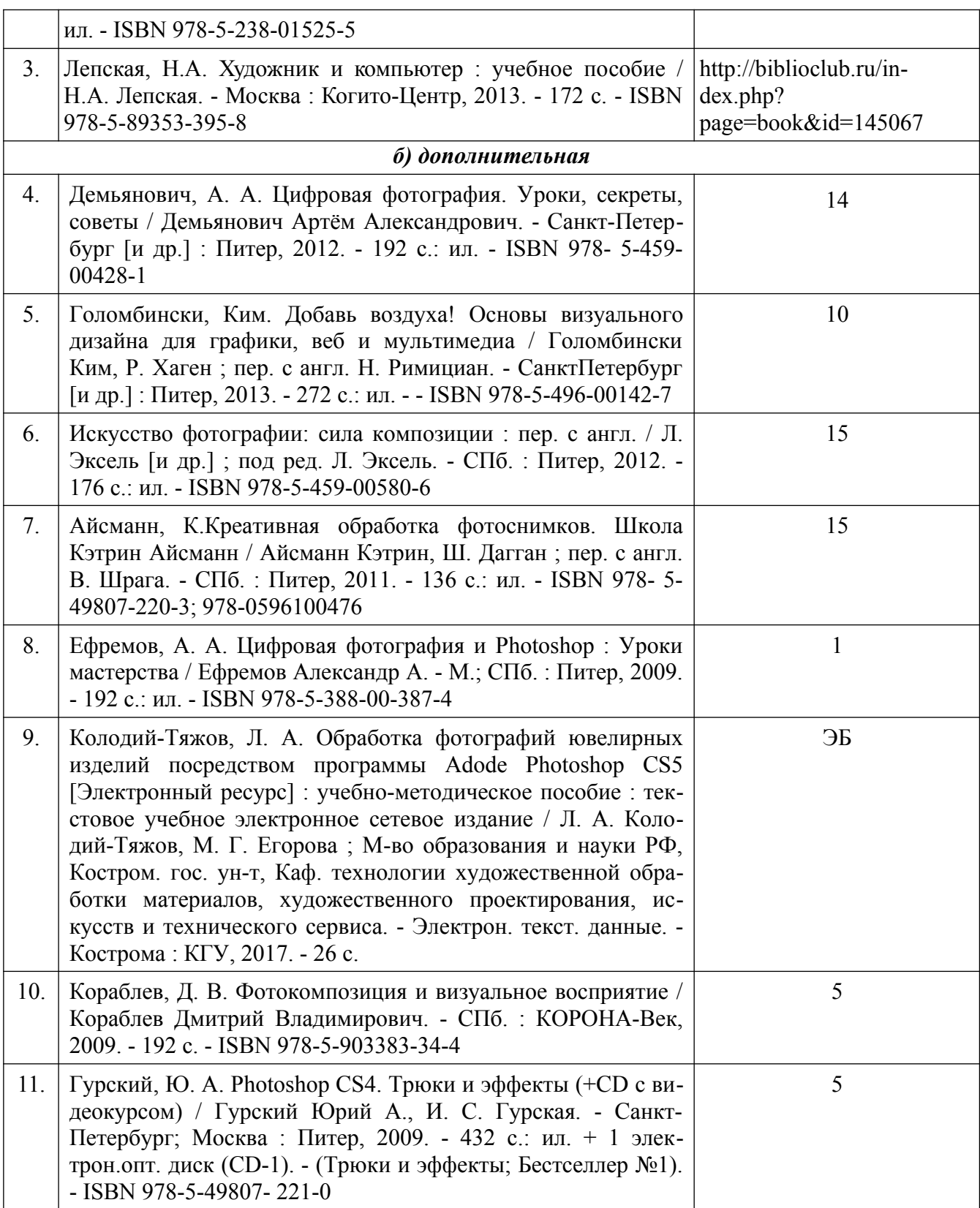

# **8. Перечень ресурсов информационно-телекоммуникационной сети «Интернет», необходимых для освоения дисциплины**

[Информация о курсе дисциплины в СДО:](https://sdo.ksu.edu.ru/enrol/index.php?id=5124) 

Элемент «Лекции»; Элемент «Практические занятия»; Элемент «Самостоятельная работа»; Элемент «Список рекомендуемой литературы»; Элемент «Промежуточная аттестация»;

Элемент «Обратная связь с обучающимися».

*Электронные библиотечные системы:*

- 1. ЭБС Университетская библиотека онлайн – [http://biblioclub.ru](http://biblioclub.ru/)
- 2. ЭБС «Лань» [https://e.lanbook.com](https://e.lanbook.com/)
- 3. ЭБС «ZNANIUM.COM» [http://znanium.com](http://znanium.com/)

*Электронные сайты:* http://galvanicworld.com https://wvelir.net [http://www.jportal.ru](http://www.jportal.ru/) [http://www.jevel.ru](http://www.jevel.ru/) [http://jeweller-info.ru](http://jeweller-info.ru/) [http://masterjeweller.ru](http://masterjeweller.ru/) http://master-splav.ru  [http :// www. aurumportal. ru](http://www.aurumportal.ru/) http://www.dkz.ru  [http :// www. lasso. com. ru](http://www.lasso.com.ru/) http://www.sapphire.ru http://ruta.ru

# **9. Описание материально-технической базы, необходимой для осуществления образовательного процесса по дисциплине**

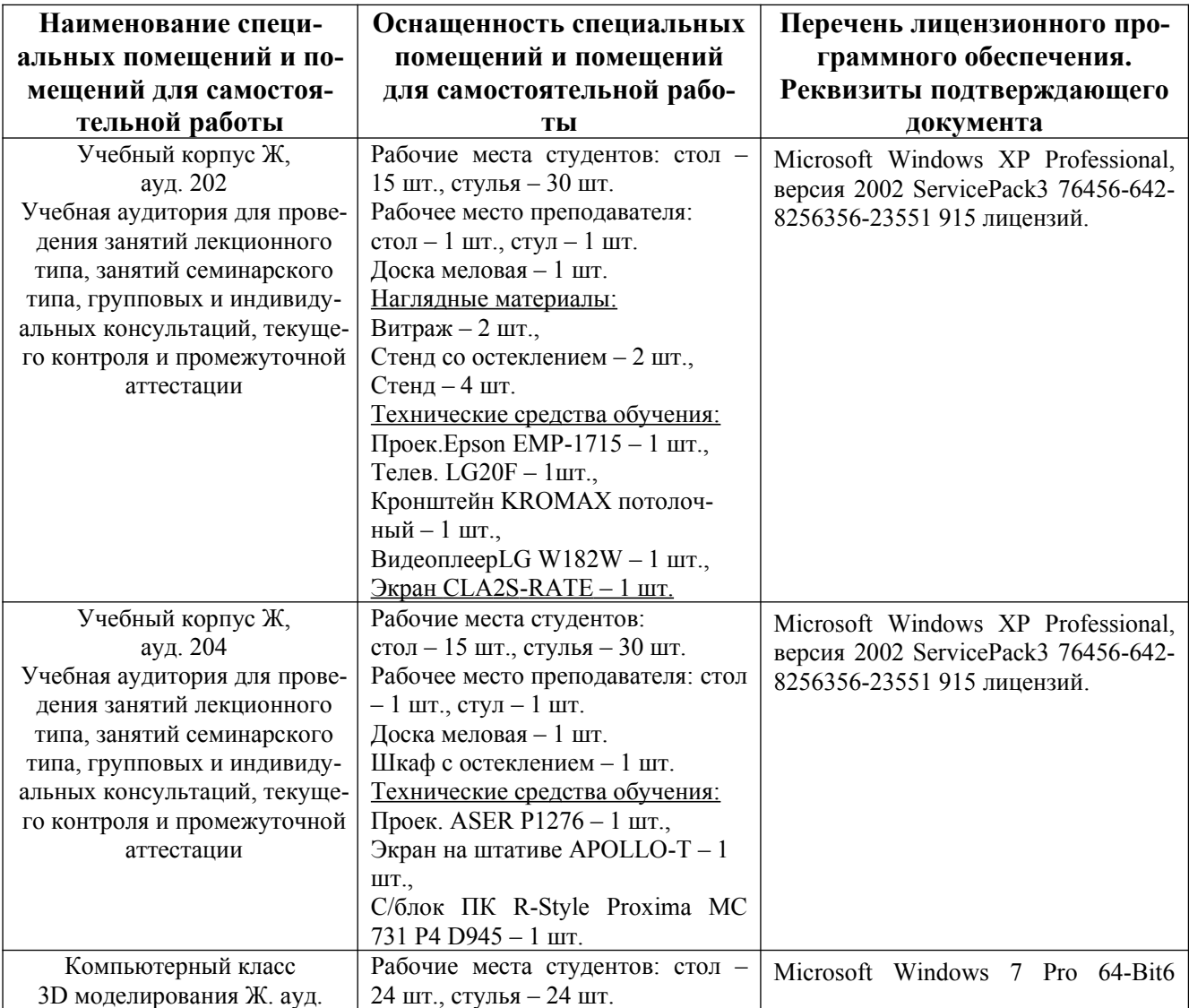

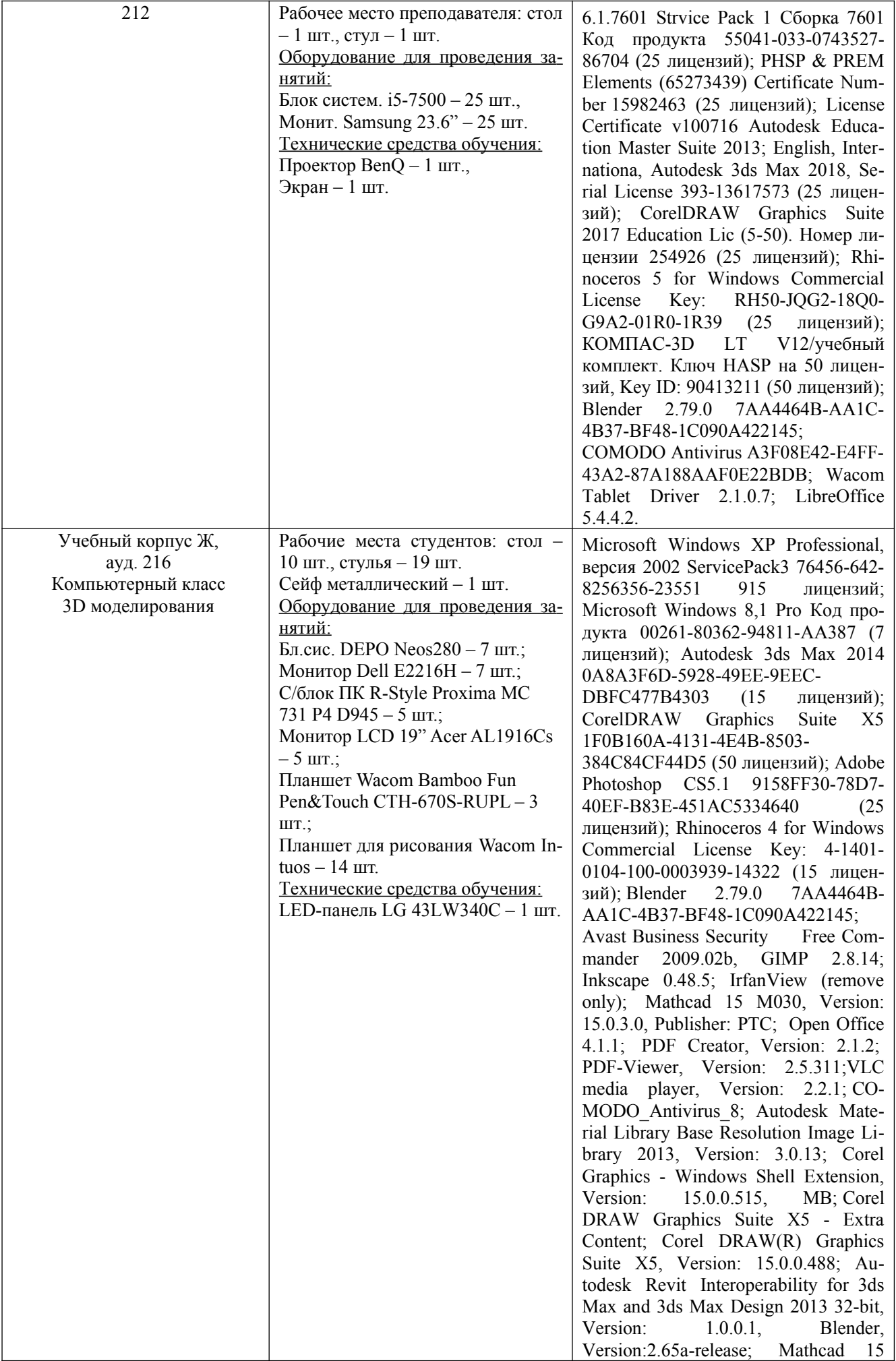

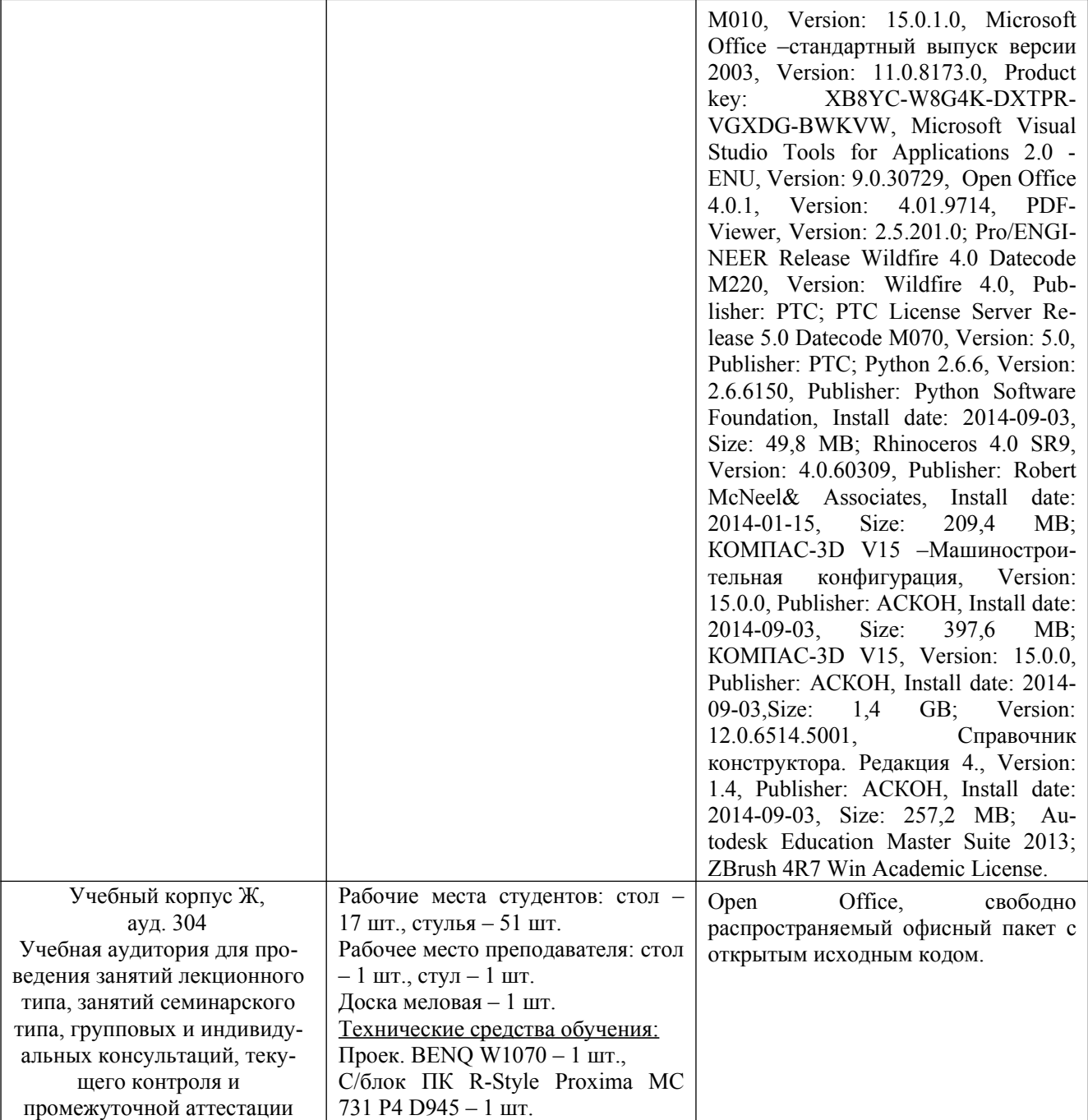